# REGIONALES RECHENZENTRUM ERLANGEN [RRZE]

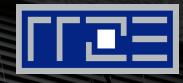

#### HPC from the home office Tips & tricks on working efficiently from remote HPC Services, RRZE

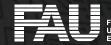

RIEDRICH-ALEXANDER INIVERSITÄT IRLANGEN-NÜRNBERG

#### **General Notes**

- Universities are connected via DFN: Read DFN newsticker! https://www.dfn.de/newsticker-covid19/
- Connection to FAU may be very slow (esp. Deutsche Telekom, see above)
- Switching between IPv4 and IPv6 can help in some rare cases
   (e.g. ssh -4 /ssh -6, ping -4 / -6)

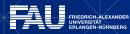

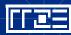

## **SSH remote connections**

- Linux & Mac: ssh, scp, sftp, and rsync are standard commands
- Windows
  - putty, winscp, <u>https://mobaxterm.mobatek.net/</u>
  - What about the Linux subsystem for Windows10?
- Only cshpc can be reached by IPv4 and IPv6 from the Internet
- Meggie frontends can be reached by IPv6
- All other HPC hosts only from within the University (i.e. VPN or some gateway host)

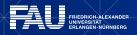

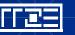

# Ways to avoid VPN: SSH connection as SOCKS v5 proxy

- Use SSH connection SOCKS5 proxy on your localhost:1080 :
  - ssh hpcUser@cshpc.rrze.fau.de -D1080
  - Firefox/Thunderbird: go to edit/preferences (about:preferences) scroll down to: Network Settings: manual proxy configuration: SOCKS host: localhost or 127.0.0.1 Port: 1080

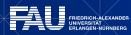

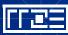

# Ways to avoid VPN: SSH connection to tunnel to your workstation

- ssh hpcUser@cshpc.rrze.fau.de
  - -L5555:your.workstation.uni-erlangen.de:22
- ssh workstationUser@127.0.0.1:5555
- rsync via ssh tunnel:

rsync -e "ssh -p 5555" wsUser@127.0.0.1: ....

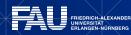

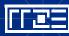

## (re)connecting to the command line

- screen installed on cshpc and all fronend nodes
- tmux installed on cshpc and all fronend nodes

 mosh – similar to SSH, with additional features meant to improve usability for mobile users (roaming and intelligent local echo); installed on cshpc

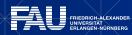

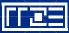

# REGIONALES RECHENZENTRUM ERLANGEN [RRZE]

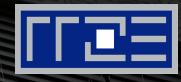

# Managing remote sessions with tmux

HPC Services, RRZE

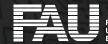

FRIEDRICH-ALEXANDER JNIVERSITÄT ERLANGEN-NÜRNBERG

#### **Overview**

#### What is "tmux"?

- "tmux" is a text-based window manager that can handle multiple shell sessions from a single session
- Sessions can be given names for easy access
- User can detach from the screen session anytime and re-attach later
- Typical usage model:

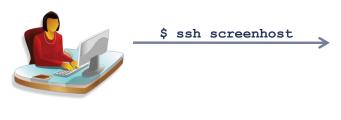

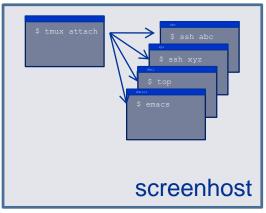

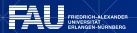

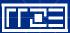

## Starting, attaching, and detaching a session

- Starting a new tmux session from a normal shell
  - \$ tmux [new [-s <session name>]]
- GUESS What ... isession [-t (ID7) & tmux kill session Attaching to a running but unattached screen session
  - \$ tmux attach-session [-t <ID>]
- Listing my existing sessions on this host S tmux ls
- Detach from session and go back to shell <cmd> d (default <cmd>: ctrl-b)

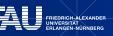

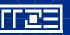

# **Dealing with windows**

A "window" is a "screen" with a shell running (think "tab")

create new<cmd> cselect from list<cmd> wgo to next/previous<cmd> n/pfind by name<cmd> f

Tasks: 571 total, 1 running, 565 sleeping, 5 stopped, 0 zombie %Cpu(s): 0.5 us, 2.7 sy, 0.0 ni, 95.1 id, 1.7 wa, 0.0 hi, 0.0 si, 0.0 KiB Mem : 13192116+total, 16031204 free, 9017216 used, 10687273+buff/cache KiB Swap: 16777212 total, 13524752 free, 3252460 used. 12004428+avail Mem PTD USER RES TTME+ COMMAND 1216 unrz55 20 0 168824 2776 1660 R 16.7 0.0 0:00.03 top 7779 sles000h 20 0 179908 46652 1200 D 0.0 12:05.58 tar 11.120 131 root 0 0 0 0 S 5.6 0.0 388:25.12 kswapd0 0 1806 root 20 0 0 5.6 0.0 349:56.71 pt]rpc+ 20 0 0 5.6 1807 root 0.0 405:37.80 pt]rpc+ 20 0 1809 root 0 0 S 5.6 0.0 405:29.16 pt]rpc+ 20 0 52008 2952 1516 S 0.0 127:16.77 systemd 1 root 0.0 20 0 0.0 2 root 0 0 0 S 0.0 0:42.46 kthrea+ 0 20 0 0 0 S 0.0 0.0 41:25.79 ksofti+ 6 root 0 0 0 S 7 root rt 0.0 0.0 0:25.68 migrat+ 20 0 0 0 8 root 0 S 0.0 0.0 0:00.00 rcu\_bh 0 9 root 20 0 0.5 0.0 0.0 85:56.32 rcu\_sc+ 0 -20 0 0 10 root 0 S 0.0 0.0 0:00.00 ]ru-ad+ 13 root rt 0 0 0 S 0.0 0.0 6:20.99 migrat+ 20 0 0 0 S 0.0 14 root 0.0 2:04.94 ksofti+ 0 rt 0 0.0 19 root 0 S 0.0 0:16.71 migrat+ 20 root 20 0 0.5 0.0 0.0 1:41.85 ksofti+ unrz55@meggie2:~ \$ 20:35 13-Apr windows

#### rename

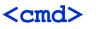

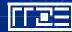

**I** ~

×

# **Dealing with panes**

A "pane" is a sub-window (think "split screen")

vertical split<cmd> %horizontal split<cmd> "move to next<cmd> otog. pane zoom<cmd> zdisplay clock<cmd> t

resize pane

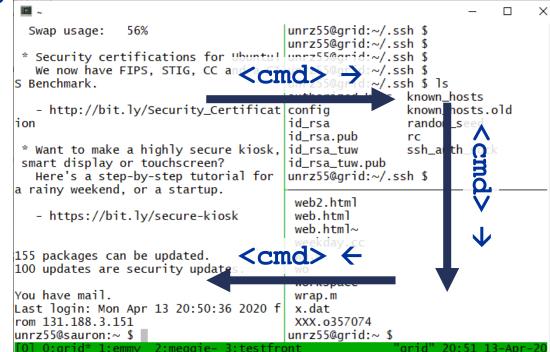

<cmd> <ctrl>-{ $\leftarrow$ ,  $\rightarrow$ ,  $\downarrow$ ,  $\uparrow$ }

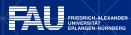

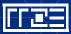

## Copy mode

Move around in a pane, view scrolled-out data, copy stuff, and paste

- First, set-option -g mode-keys emacs in ~/.tmux.conf
- Some important keys enter copy mode <cmd> ] start selection C-space
   copy to tmux buffer M-w
   leave copy mode ESC
   paste tmux buffer <cmd> [

| <b>a</b> ~                                                                                                    | _      |       |
|----------------------------------------------------------------------------------------------------|--------|-------|
| unbind C-b                                                                                                    |        | [0/0] |
| set-option -g prefix C-a                                                                                                    |        | 2-7-3 |
| pind-key C-a send-prefix                                                                                                    |        |       |
| set-option -g mode-keys emacs                                                                                                    |        |       |
|                                                                                                    |        |       |
| ≠ set -g mouse on                                                                                                    |        |       |
| set-option -g allow-rename off                                                                                                    |        |       |
| set-option -g history-limit 10000                                                                                                    |        |       |
| sec-operon -g mscory-mare 10000                                                                                                    |        |       |
|                                                                                                    |        |       |
| u de la construcción de la construcción de la construcción de la construcción de la construcción de la constru                                                                                                    |        |       |
| u                                                                                                    |        |       |
| u de la construcción de la construcción de la construcción de la construcción de la construcción de la constru                                                                                                    |        |       |
| u de la construcción de la construcción de |        |       |
| а<br>                                                                                                    |        |       |
| о<br>                                                                                                    |        |       |
| u la la la la la la la la la la la la la                                                                                                    |        |       |
| <i>u</i>                                                                                                    |        |       |
| 2                                                                                                    |        |       |
| м<br>                                                                                                    |        |       |
|                                                                                                    |        |       |
|                                                                                                    | 10,0-1 | A]]   |

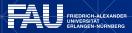

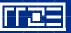

#### The config file

- Example ~/.tmux.conf:

```
# Make C-a the cmd key
unbind C-b
set-option -g prefix C-a
# Send C-a by hitting C-a twice
bind-key C-a send-prefix
# use emacs controls for copy mode
set-option -g mode-keys emacs
# Mouse control (I don't like that)
# set -g mouse on
# Disallow window renaming
set-option -g allow-rename off
# 10k lines in pane buffer
set-option -g history-limit 10000
```

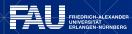

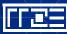

# REGIONALES RECHENZENTRUM ERLANGEN [RRZE]

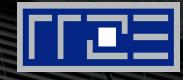

#### Working with remote X11

#### HPC Services, RRZE

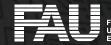

RIEDRICH-ALEXANDER INIVERSITÄT IRLANGEN-NÜRNBERG

# Working with remote X11 (I)

- ssh -X usually is a bad idea on high-latency links
- MobaXterm can provide an X server for Windows user

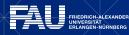

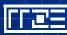

# Working with remote X11 (II)

- Preferred solution: use terminal server connection with Nomachine NX to cshpc https://www.anleitungen.rrze.fau.de/hpc/dialogserver/
- You'll get a standard Linux desktop on cshpc.
- However, keep in mind that cshpc is shared by many users and can quickly become a bottle neck.
- Clients are available for Windows, Mac, Linux (x86), and Raspbery Pi.

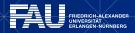

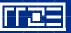

# Working with remote X11 (III)

- x2go.org can be an alternative to Nomachine on cshpc if you have a Linux PC at the University (installation: root access mandatory)
- x2go has Windows clients, but does not support OpenGL.
   Thus, even some Linux desktops may not work smoothly.
- inbuilt proxy mechanism (use proxy server for SSH connection)
- session type "single application" (Terminal=Xterm) can be used to open just a single terminal w/o any desktop environment. (~ screen with X)

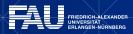

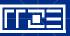

# Working with remote X11 (IV)

- x2goclient can mount local directory on remote host (Session preferences: Shared folders)
- try different connection speed and compression settings (Session preferences: Connection)

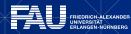

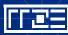

# Working with remote X11 (V)

- VNC is an other alternative due to its specialized transmission protocol which only sends "framebuffer updates" using a Client/Server architecture
- Optimized implementation for 3D workloads: <u>https://www.turbovnc.org/</u> (but any other VNC implementation should also do; clients are available for diverse operating system)
- Can also be used for simple screen sharing (including limited guest access)
- Traffic can be tunneled through SSH remote% vncserver :1 -localhost local% ssh -N -T -L 5901:<server's address>:5901 & local% vncviewer localhost:5901

(TightVNC and TurboVNC also have a built-in -via option)

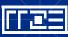

## Working with remote OpenGL

- VirtualGL (native or in combination with VNC) might be an option.
- Currently not implemented on the HPC systems for general use, but a dedicated node can be provisioned on short notice if needed.
- See <u>https://www.hpc.rrze.fau.de/kundenbereich/campustreffen/</u> <u>HPC-Campustreffen-2014-02-11.pdf</u> (slide 19-22) for more info.
   However, keep in mind that the property :virtualgl is currently not active by default as described above

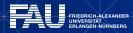

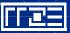

## Last resort: Xpra with HTML5 client

- Login to Woody and run
   qsub -q xpra /apps/xpra/job.pbs
- 2. Query your node using qstat -rn1
- 3. On your local system without VPN

ssh -J <HPC\_ACCOUNT>@cshpc.rrze.uni-erlangen.de

-L 10101:localhost:10101 <HPC\_ACCOUNT>@<PBS\_NODE> or with VPN

ssh -L 10101:localhost:10101 <HPC\_ACCOUNT>@<PBS\_NODE>

- Open http://localhost:10101 with a web browser; use your HPC account/password to login.
- Max 2 queued jobs per user; max 4h per job

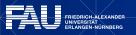

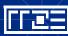

# REGIONALES RECHENZENTRUM ERLANGEN [RRZE]

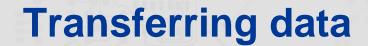

HPC Services, RRZE

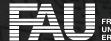

RIEDRICH-ALEXANDER NIVERSITÄT RLANGEN-NÜRNBERG

# Accessing / transferring data on \$FASTTMP

- FASTTMP is not mounted on cshpc
  - Copy data to any /home/\* directory ③
  - Tunnel scp/rsync to cluster frontend through cshpc
    - % ssh -L 1234:emmy:22 hpc123@cshpc
    - % scp -P 1234 hpc123h@localhost:/elxfs/...

(with **ssh** it's **-p**, but **-P** for **scp**)

Or better (simpler to use) with ~/.ssh/config
 Host emmy-via-cshpc
 User hpc123 HostName emmy
 ProxyCommand ssh hpc123@cshpc.rrze.fau.de -W emmy:22

scp emmy-via-cshpc:/elxfs/...

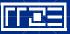

# REGIONALES RECHENZENTRUM ERLANGEN [RRZE]

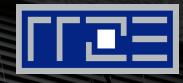

# Mounting remote file systems with SSHFS

HPC Services, RRZE

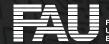

RIEDRICH-ALEXANDER INIVERSITÄT RLANGEN-NÜRNBERG

#### **Remote file system access**

#### Problem: How to access remote files via an SSH connection?

- Windows: WinSCP
- Linux: Midnight Commander
- macOS:
  - CyberDuck
  - ForkLift3

| -                                                                                                    |              |                         |   |                           |                     |            |         |             |              |     |
|----------------------------------------------------------------------------------------------------|--------------|-------------------------|---|---------------------------|---------------------|------------|---------|-------------|--------------|-----|
| 🏫 wiki - My Server - WinSCP                                                                                                    |              |                         |   |                           |                     |            |         | -           |              | ×   |
| Local Mark Files Commands Session Options Remote Help                                                                                                    |              |                         |   |                           |                     |            |         |             |              |     |
| 🖶 🚉 📚 Synchronize 🗾 (                                                                                                    | P 💽 🤤        | 🕴 🔐 Queue 🗸             | 1 | Transfer                  | Settings Default    |            | -       | <i>ଟ</i> -  |              |     |
| Wy Server Work W Session                                                                                                    |              |                         |   |                           |                     |            |         |             |              |     |
| ■ D: Data · · · · · · · · · · · · · · · · · ·                                                                                                    |              |                         |   |                           |                     |            |         |             |              |     |
| 🕞 Upload 👻 🃝 Edit 👻 🗙                                                                                                    |              |                         |   |                           |                     |            |         |             |              |     |
| i 🙀 Upload • 🖉 Edit • 🗙 🛃 🕞 Properties 🚔 New • i 😭 Download • 📝 Edit • 💥 🛃 Properties 🚔 New • i 😭 Download • 📝 Edit • 💥 🛃 Properties 🚔 New • D\Document\wiki\ |              |                         |   |                           |                     |            |         |             |              |     |
| Name                                                                                                    | Size (       | The mere and            | ^ | Name                      | · · · ·             | Car Wilkin | Cine    | Chang       |              | ^   |
| _                                                                                                    |              | hanged                  |   |                           |                     |            | Size    | -           |              |     |
| interfaces.txt                                                                                                    |              | 6.02.2016 8:43:01       |   | t                         |                     |            |         |             | 018 11:59:0  |     |
| introduction.txt                                                                                                    |              | 1.10.2014 18:25:25      |   | wil                       | ci                  |            |         |             | 018 17:38:1  |     |
| languages.txt                                                                                                    | 3 KB 1       | 6.02.2016 8:43:53       |   | ] .ht                     | access              |            | 1 KB    | 21.09.2     | 017 8:39:38  |     |
| library.txt                                                                                                    | 11 KB 2      | 7.02.2016 16:04:22      |   | 📄 adı                     | ministration.txt    |            | 2 KB    | 01.06.2     | 015 14:30:14 | 4   |
| operation_mask.txt                                                                                                    | 2 KB 1       | 5.07.2014 14:20:05      |   | 📄 aft                     | er_installation.txt |            | 2 KB    | 27.02.2     | 016 10:04:4  | 7   |
| portable.txt                                                                                                    | 3 KB 0       | 6.08.2015 8:44:42       |   | anı 📄                     | nouncement_wins     | cp55.txt   | 1 KB    | 27.02.2     | 016 15:49:4  | )   |
| protocols.txt                                                                                                    | 7 KB 1       | 5.02.2016 8:28:10       |   | announcement_winscp57.txt |                     | 2 KB       | 27.02.2 | 016 15:49:5 | 4            |     |
| public_key.txt                                                                                                    | 5 KB 2       | 1.01.2016 10:34:22      |   | awards.txt                |                     | 6 KB       | 27.02.2 | 016 16:28:5 | 0            |     |
| remote_command.txt                                                                                                    | 3 KB 2       | 4.04.2015 12:32:07      |   | commandline.txt           |                     | 14 KB      | 21.01.2 | 016 8:20:57 |              |     |
| requirements.txt                                                                                                    | 7 KB 2       | 7.02.2016 16:14:22      | ~ | CO                        | nfig.txt            |            | 5 KB    | 05.02.2     | 016 17:35:4  | 3 🗸 |
| 28.0 KB of 162 KB in 7 of 52 21.4 KB of 162 KB in 4 of 52                                                                                                    |              |                         |   |                           |                     |            |         |             |              |     |
| Queue (2)                                                                                                    |              |                         |   |                           |                     |            |         |             |              |     |
| 🕞   Þ 🗙   ↑ 🕂   🗃 - 🍕                                                                                                    | ð            |                         |   |                           |                     |            |         |             |              |     |
| Operation Source                                                                                                    |              | Destination             |   |                           | Transferred         | Tim        | e       | Speed       | Progress     | ;   |
| /home/mprikryl/ht                                                                                                    | tpdocs/for   | D:\Documents\backup\*   |   | ip\*.*                    | 2 KB                |            |         |             | Complete     | d   |
| D:\Documents\wik                                                                                                    | i            | /home/mprikryl/httpdo   |   | docs                      | 29 KB               | 0:00:0     | 5 3,9   | 1 KB/s      | 52%          |     |
| D:\Documents\wik                                                                                                    | i\confia.txt | ,                       |   |                           | 5 KB                |            |         |             | 30%          |     |
| D:\Documents\mo                                                                                                    |              | /home/mprikryl/httpdocs |   | 6 395 KB                  | 0:07:49             | 9 44,0     | 5 MB/s  | 8%          |              |     |
|                                                                                                    |              |                         |   |                           |                     |            | SFTP-3  | Į.          | 0:04:0       | 7   |

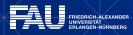

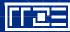

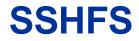

For macOS: <u>Fuse for macOS</u> and plugin <u>SSHFS</u>

Usage

#### sshfs [user@]host:[dir] mountpoint [options]

• Example:

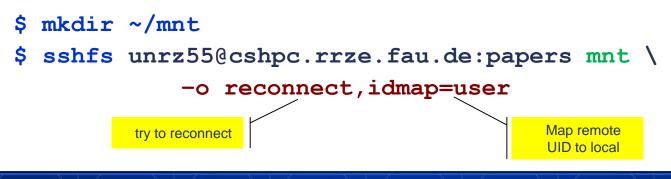

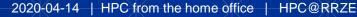

#### **SSHFS**

#### ... and instant magic:

| \$ df -k                        |           |          |           |             |              |
|---------------------------------|-----------|----------|-----------|-------------|--------------|
| Filesystem                      | 1K-blocks | Used     | Available | Use%        | Mounted on   |
| udev                            | 4061680   | 0        | 4061680   | 0%          | /dev         |
| []                              |           |          |           |             |              |
| unrz55@cshpc.rrze.fau.de:papers | 102687672 | 55132232 | 42296176  | <b>57</b> % | /home/gh/mnt |

#### **Unmounting:**

\$ fusermount -u ~/mnt(Linux)
\$ diskutil umount ~/mnt(macOS)

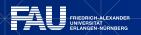

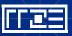

# REGIONALES RECHENZENTRUM ERLANGEN [RRZE]

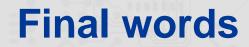

HPC Services, RRZE

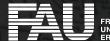

RIEDRICH-ALEXANDER NIVERSITÄT RLANGEN-NÜRNBERG

<u>ד</u>י

#### **General notes on HPC utilization (I)**

- All HPC clusters currently have high load.
- Therefore, expect some waiting time in the queue and don't ask us "why is my job not yet running despite being submitted some hours ago".
- If jobs stick in the route queue you either submitted too many jobs for the execution queue (which is o.k.) or you made an error specifying node properties, walltime (too large or not separated by comma), etc.

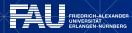

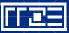

## **General notes on HPC utilization (II)**

- Always check the performance for your jobs, e.g. using <u>https://www.hpc.rrze.uni-erlangen.de/HPC-Status/job-info.php</u>
- Try to reduce the number of nodes requested per job, as large jobs usually have less efficiency and cause overhead due to emptying nodes

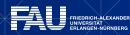

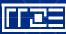

## **Questions during session**

- Convert text files between Windows and Linux:
  - dos2unix <file> (in-place)
  - dos2unix <inputfile> <outputfile>
- Use putty for xpra? Yes, that's possible
- https://www.supercomputing-akademie.de/
  - Organized by HLRS Stuttgart
  - High quality content

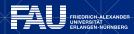

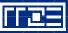